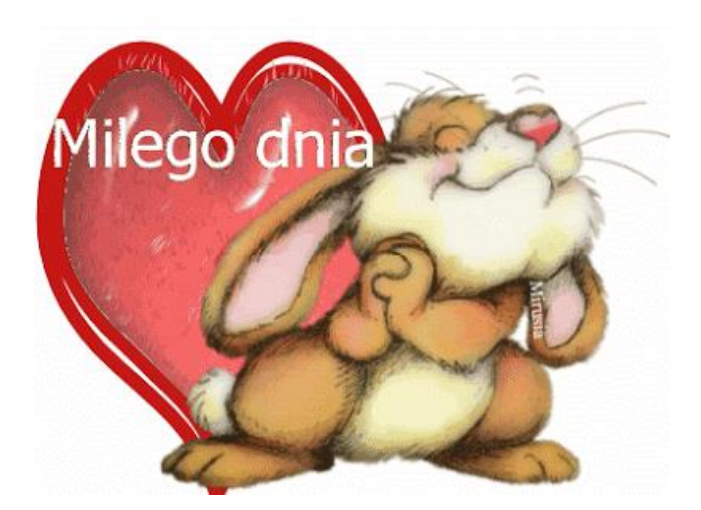

**Witam Was bardzo serdecznie,**

**Dzisiaj zapraszam Was do wykonania bardzo ciekawych i fajnych ćwiczeń, które znajdziecie w zamieszczonym poniżej linkach.**

**Życzę miłej i interesującej pracy.**

<https://view.genial.ly/5e98383e37cbd20d78d7f389/guide-liczbowe-drzewo?fbclid=IwAR1B4v>

( liczbowe drzewo)

[https://view.genial.ly/5e96eb8e93176b0db053bdcd/game-koncentracja-uwagi-i](https://view.genial.ly/5e96eb8e93176b0db053bdcd/game-koncentracja-uwagi-i-pamiec?fbclid=IwAR1peRchLIHBhcC8y1bCJQ1R-aCStanDk92T1CFYKn5qM9yeeJbChfBZ3yY)[pamiec?fbclid=IwAR1peRchLIHBhcC8y1bCJQ1R-aCStanDk92T1CFYKn5qM9yeeJbChfBZ3yY](https://view.genial.ly/5e96eb8e93176b0db053bdcd/game-koncentracja-uwagi-i-pamiec?fbclid=IwAR1peRchLIHBhcC8y1bCJQ1R-aCStanDk92T1CFYKn5qM9yeeJbChfBZ3yY)

( pamięć i koncentracja- obraz)

[https://view.genial.ly/5ea72f086d0f2f0da91a320d/interactive-image-1a-2b-leon-i-jego](https://view.genial.ly/5ea72f086d0f2f0da91a320d/interactive-image-1a-2b-leon-i-jego-robot?fbclid=IwAR3M0igdJy_2urntxlJ6Pa7fyk1SXPTtL-NsmW-5T_Pkx5rhy4Em0PGKb-g)[robot?fbclid=IwAR3M0igdJy\\_2urntxlJ6Pa7fyk1SXPTtL-NsmW-5T\\_Pkx5rhy4Em0PGKb-g](https://view.genial.ly/5ea72f086d0f2f0da91a320d/interactive-image-1a-2b-leon-i-jego-robot?fbclid=IwAR3M0igdJy_2urntxlJ6Pa7fyk1SXPTtL-NsmW-5T_Pkx5rhy4Em0PGKb-g)

(myślenie logiczne-Leon)